## <span id="page-0-0"></span>**Why is my job permanently in PENDING mode?**

## **Problem**

My job is permanently in *PEND* mode.

## **Solution**

If a job remains an unusually long time in *pend* mode, it is usually due to some mistake in the options specified in the submit file, so that no machine fits all the criteria. You can check the *[partitions](https://confluence.csuc.cat/pages/viewpage.action?pageId=29362439) [characteristics](https://confluence.csuc.cat/pages/viewpage.action?pageId=29362439)* for further details about partitions and machines.

For a detailed information:

squeue -j <job\_id> -0 reason

A state code will be given, which identifies the reason that a job is waiting for execution. A job may be waiting for more than one reason, in which case only one of those reasons is displayed.

In most cases, jobs will be pending because of *Priority* or *Resources*.

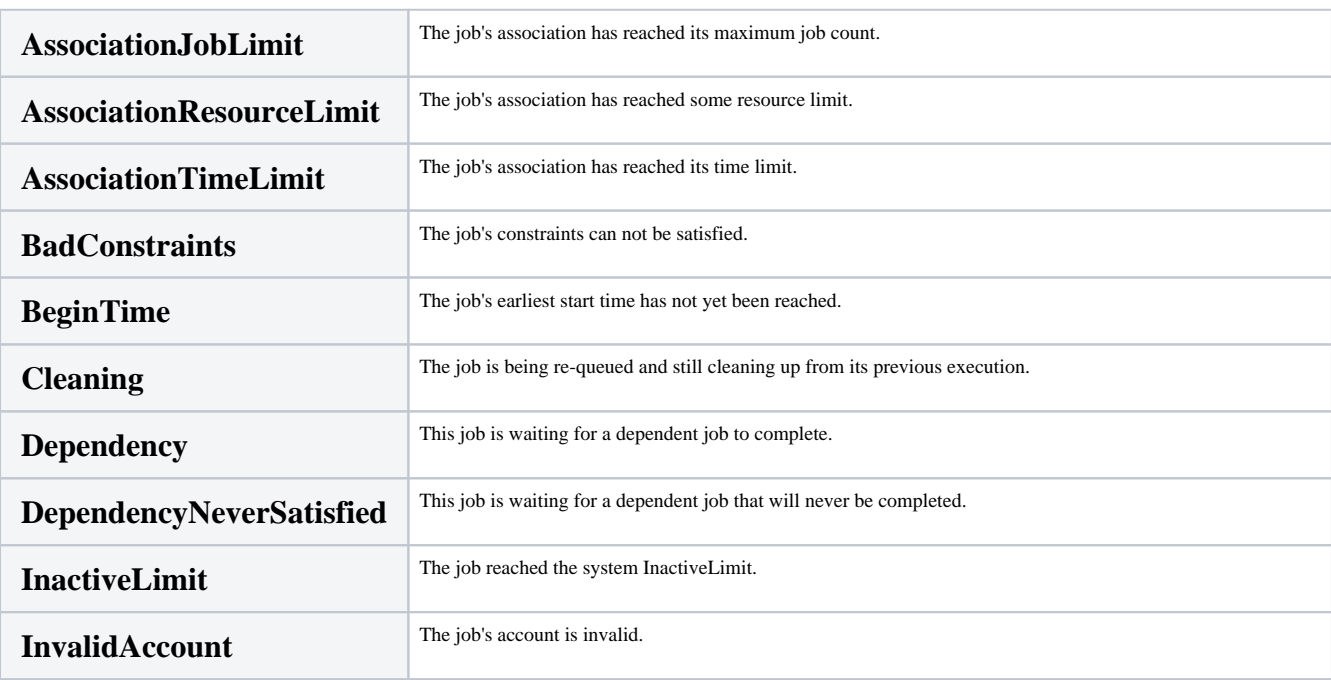

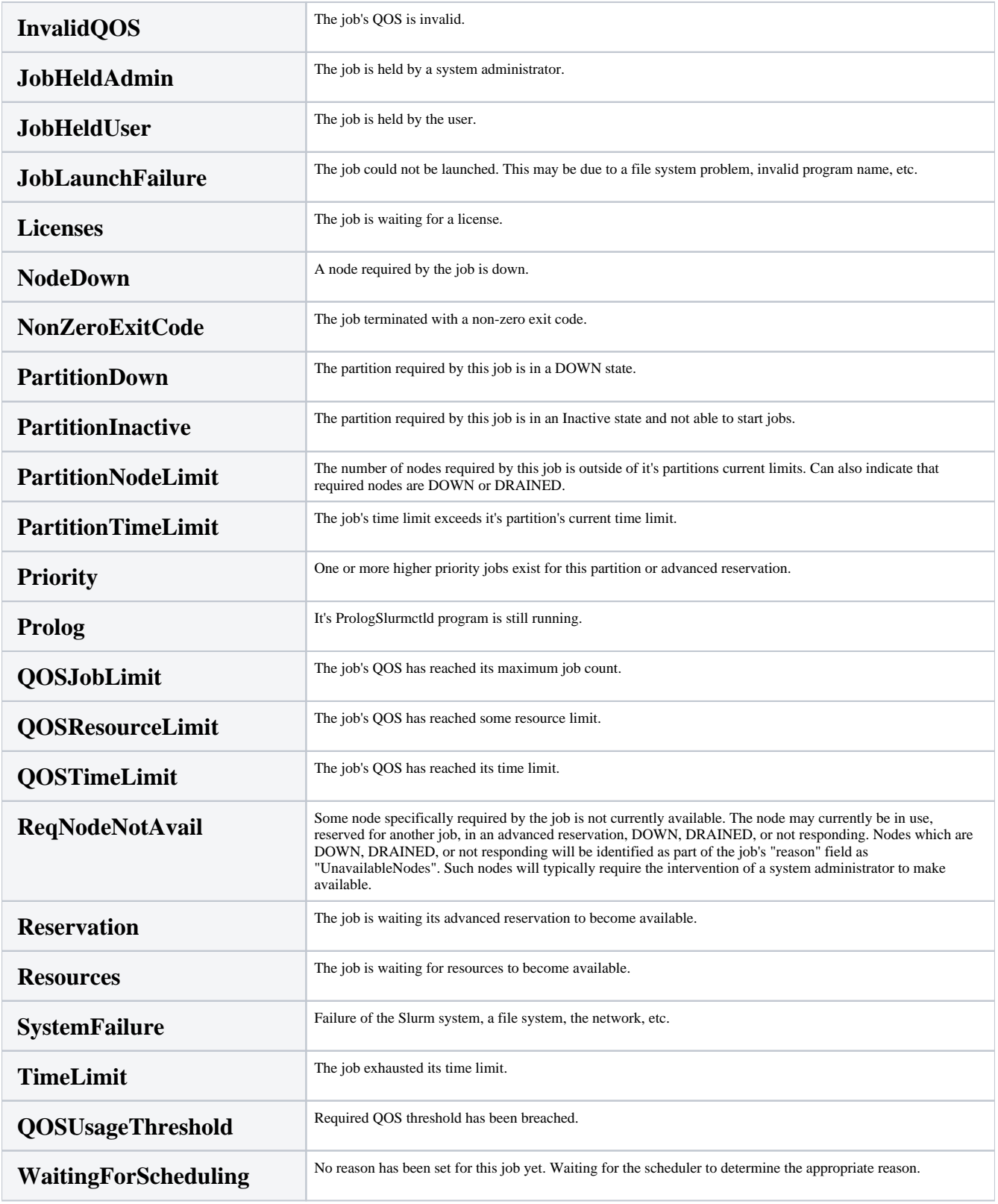

## **Related articles**

- *[Machine specifications](https://confluence.csuc.cat/display/HPCKB/Machine+specifications)*
- *[What disk storage locations are available?](https://confluence.csuc.cat/pages/viewpage.action?pageId=29362416)*
- *[Can I use my LSF scripts?](https://confluence.csuc.cat/pages/viewpage.action?pageId=29362423)*
- *[Why is my job permanently in PENDING mode?](#page-0-0)*
- *[How is job priority calculated?](https://confluence.csuc.cat/pages/viewpage.action?pageId=27985461)*